## PRÉPARATION D'UN OBJET 3D AVEC UN SUPPORT FAIT AVEC UN **AUTRE MATÉRIAU**

Il est possible d'imprimer un objet en ABS et d'utiliser le PLA comme matériau de support. Si vous placez cet objet dans un mélange d'hydroxyde de Sodium (NaOH) et d'eau dans un nettoyeur à ultrasons pour quelques heures, le PLA se dissoudra et l'objet en ABS restera intact.

Le Cube Hilbert de tbuser est un parfait exemple d'objet 3D avec un support fait avec un autre matériau. Lorsque vous chargez le fichier hilbert cube1.STL dans Repetier, il devrait se présenter comme ceci.

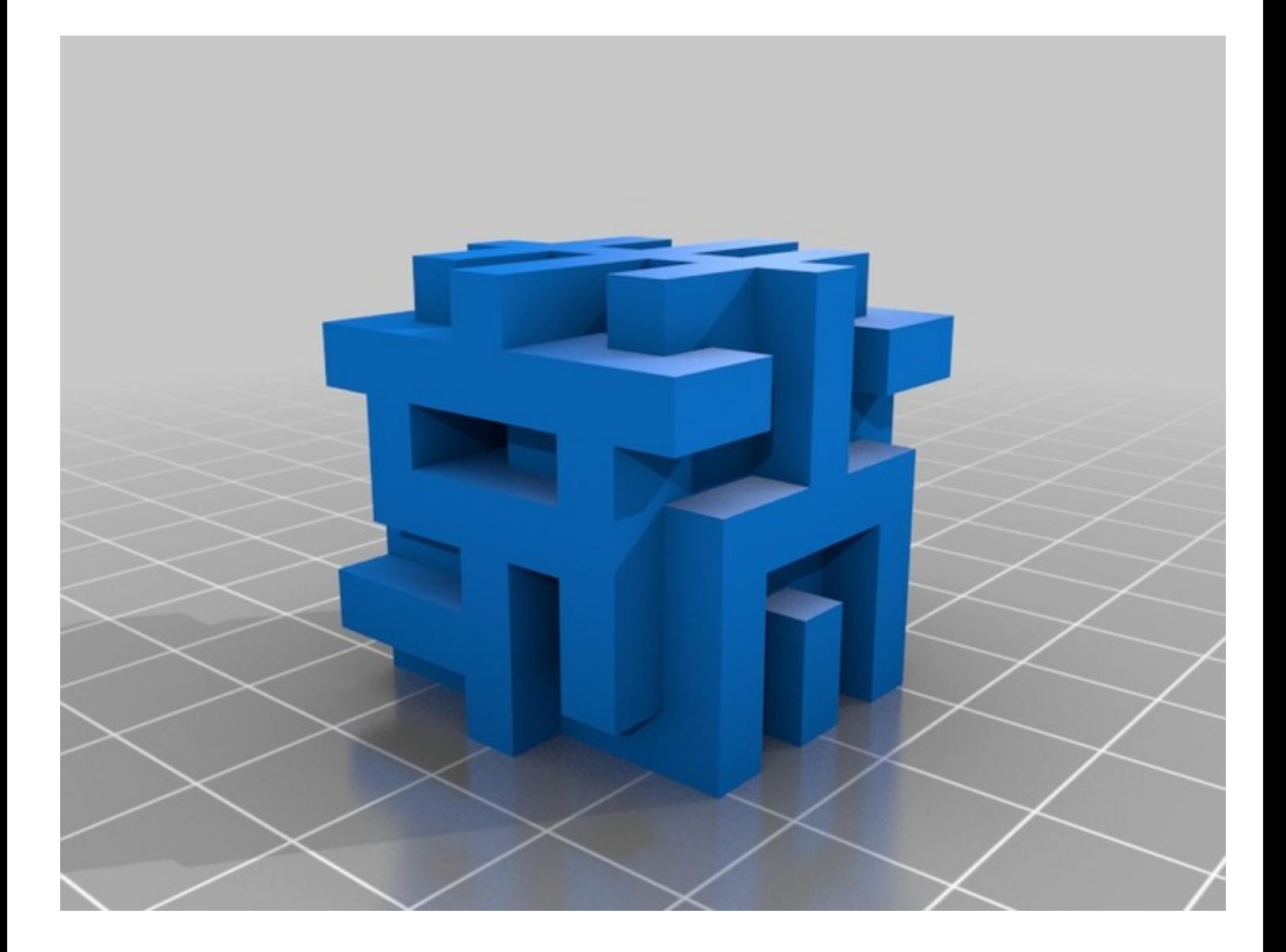

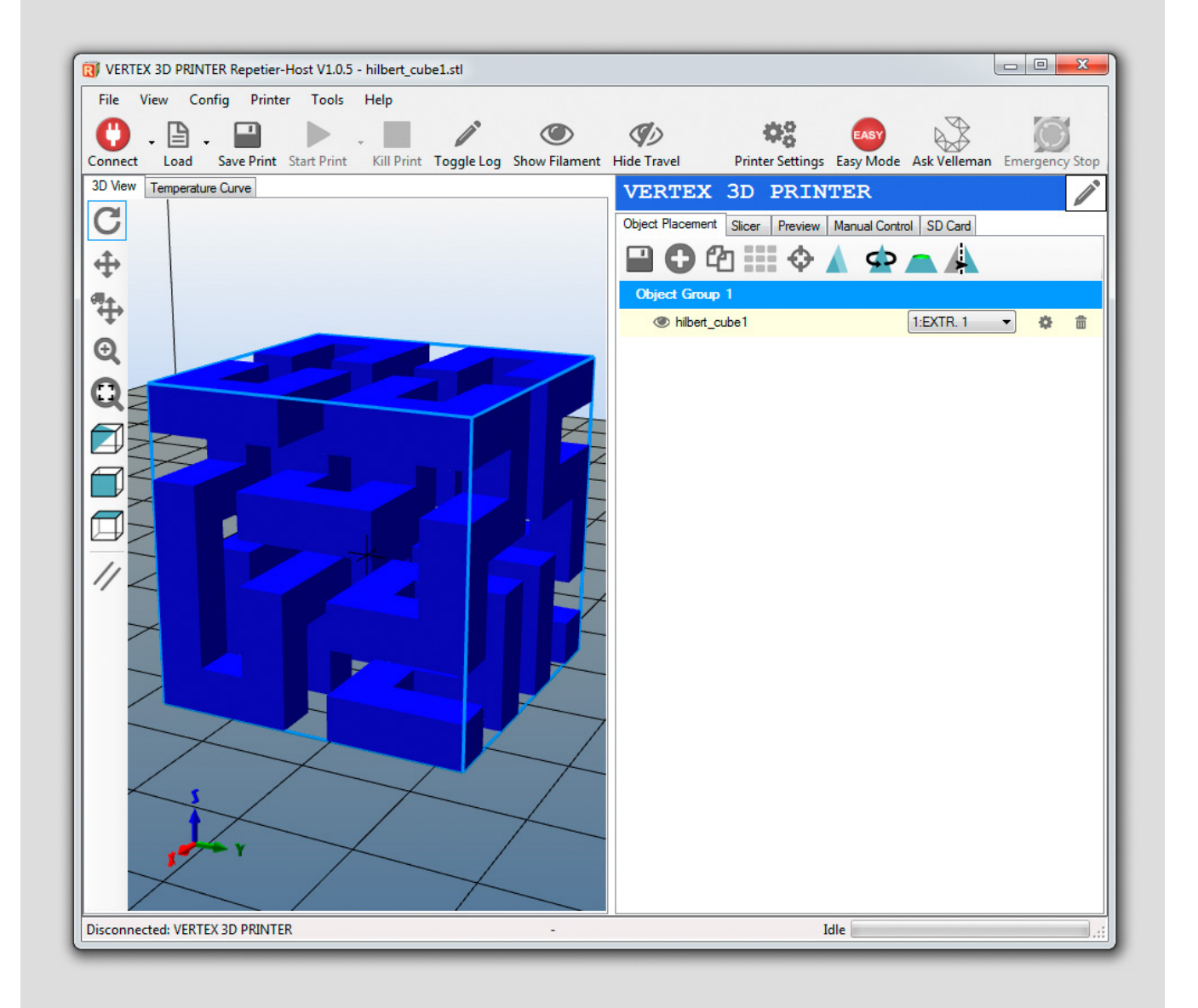

Ensuite, vous devrez décider quelle buse devra imprimer le matériau de support. Nous allons imprimer l'objet avec la première buse ainsi, le matériau de soutien devra être imprimé avec la deuxième buse. Pour ce faire, sélectionner l'onglet TRANCHEUSE (SLICER) et appuyez sur le bouton "CONFIGURATION"

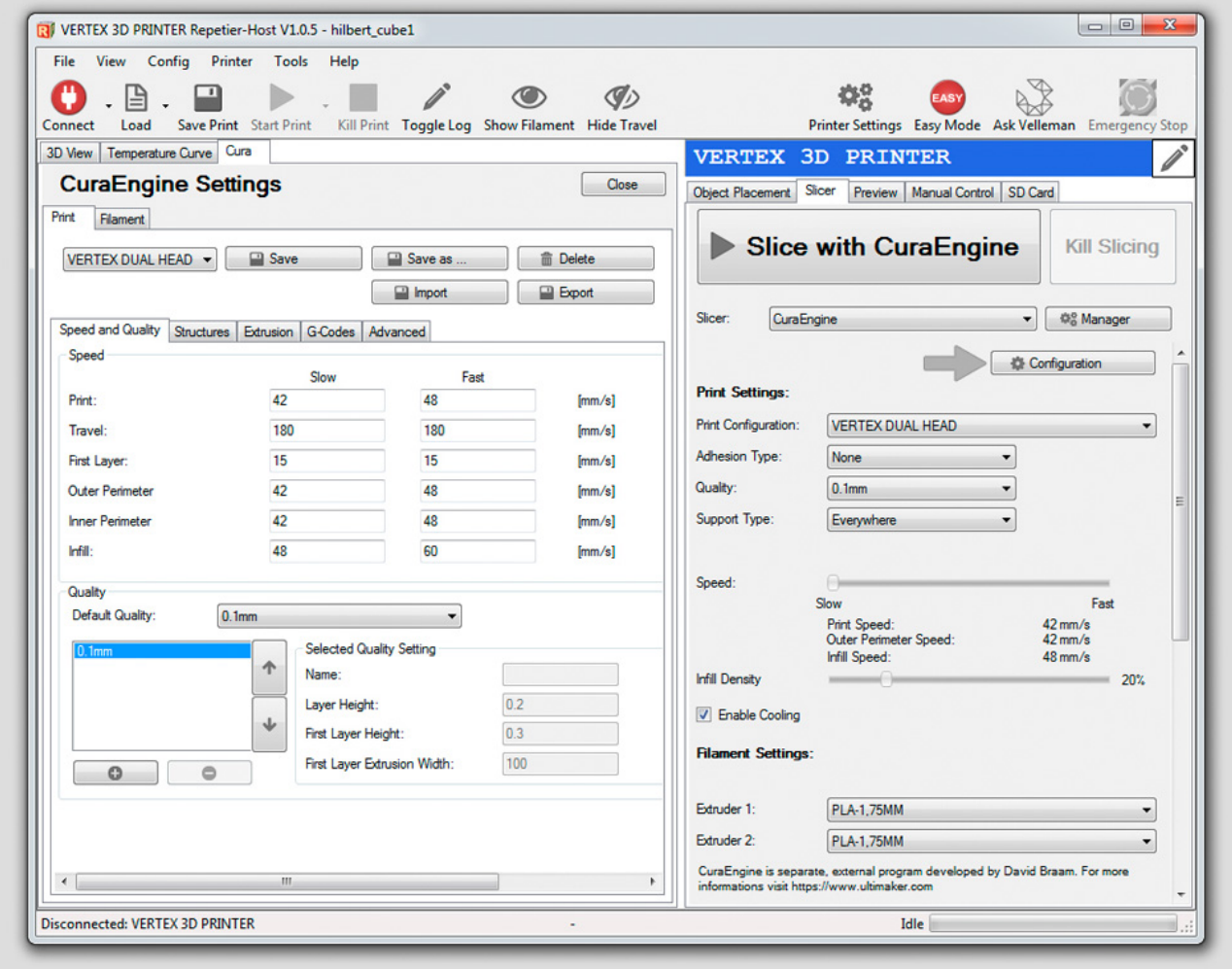

Enfin, sélectionnez l'onglet "EXTRUSION".

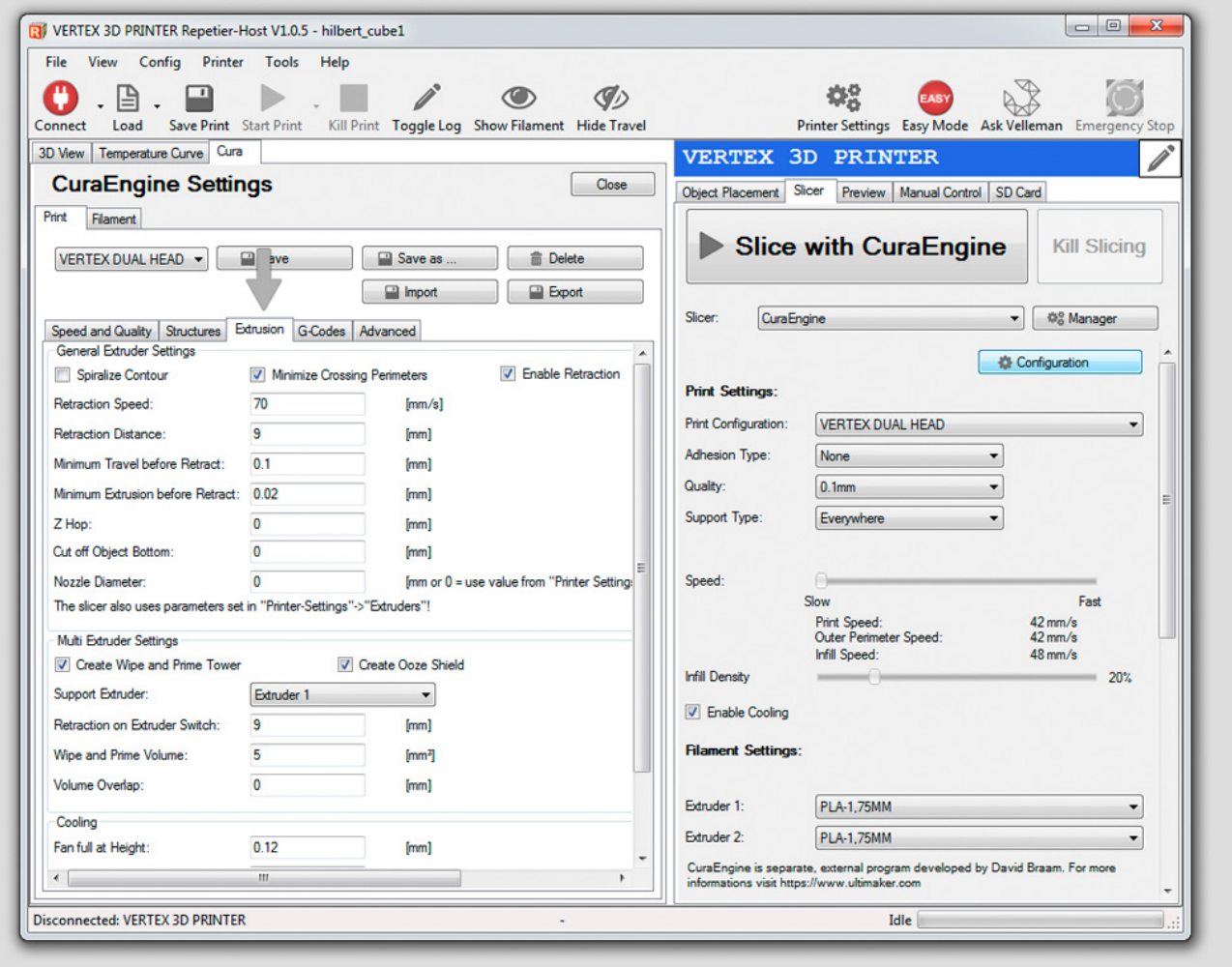

Ensuite, sélectionnez l'EXTRUDEUR 1 sous le SUPPORT DE L'EXTRUDEUR. **Notez que l'EXTRUDEUR 1 signifie actuellement l'EXTRUDEUR 2 quand ils commencent à compter à partir de 0 (EXTRUDEUR 0 signifie EXTRUDEUR 1).**

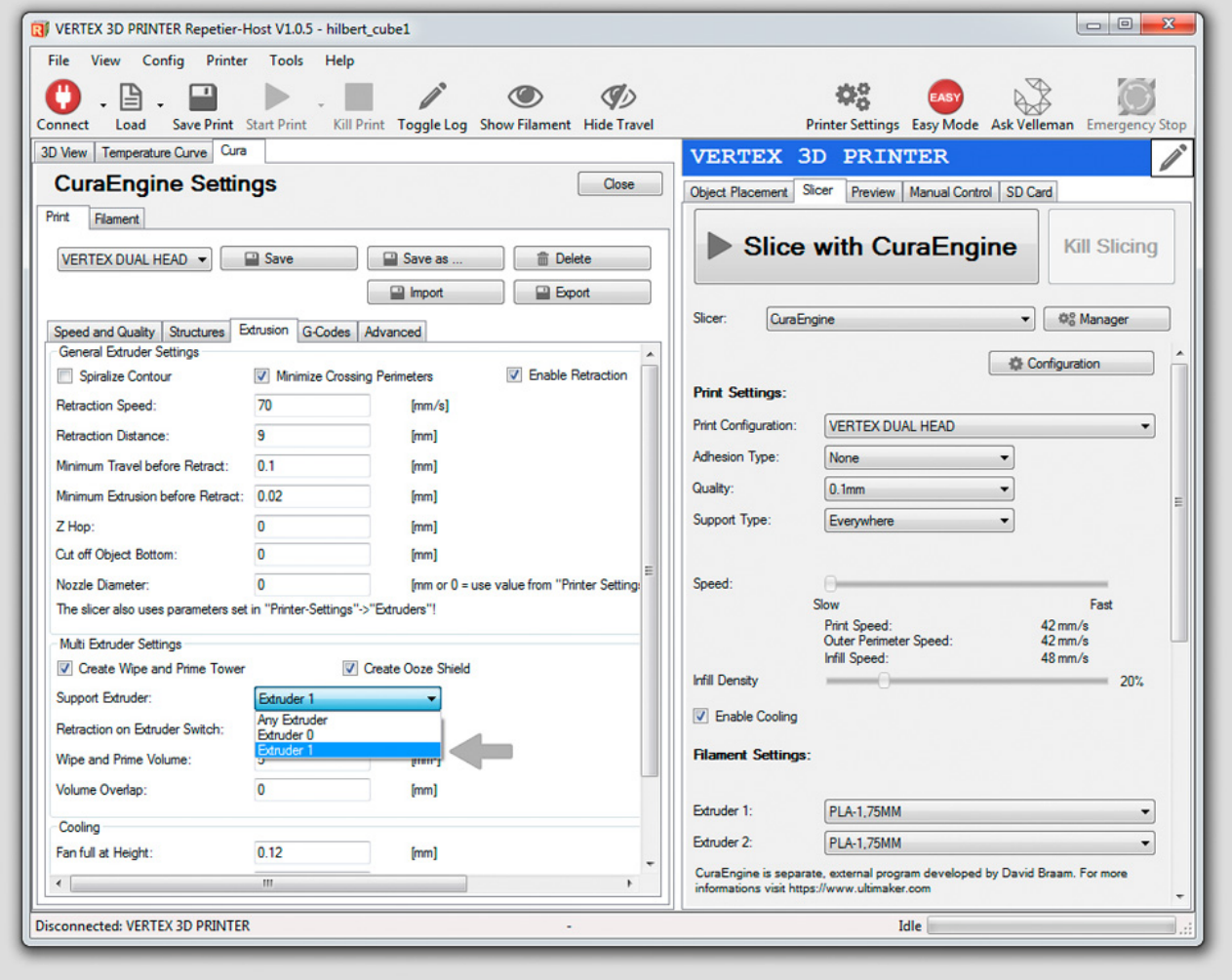

Enregistrez ces paramètres, et puis assurez-vous que les bons matériaux sont affectés à chaque extrudeur.

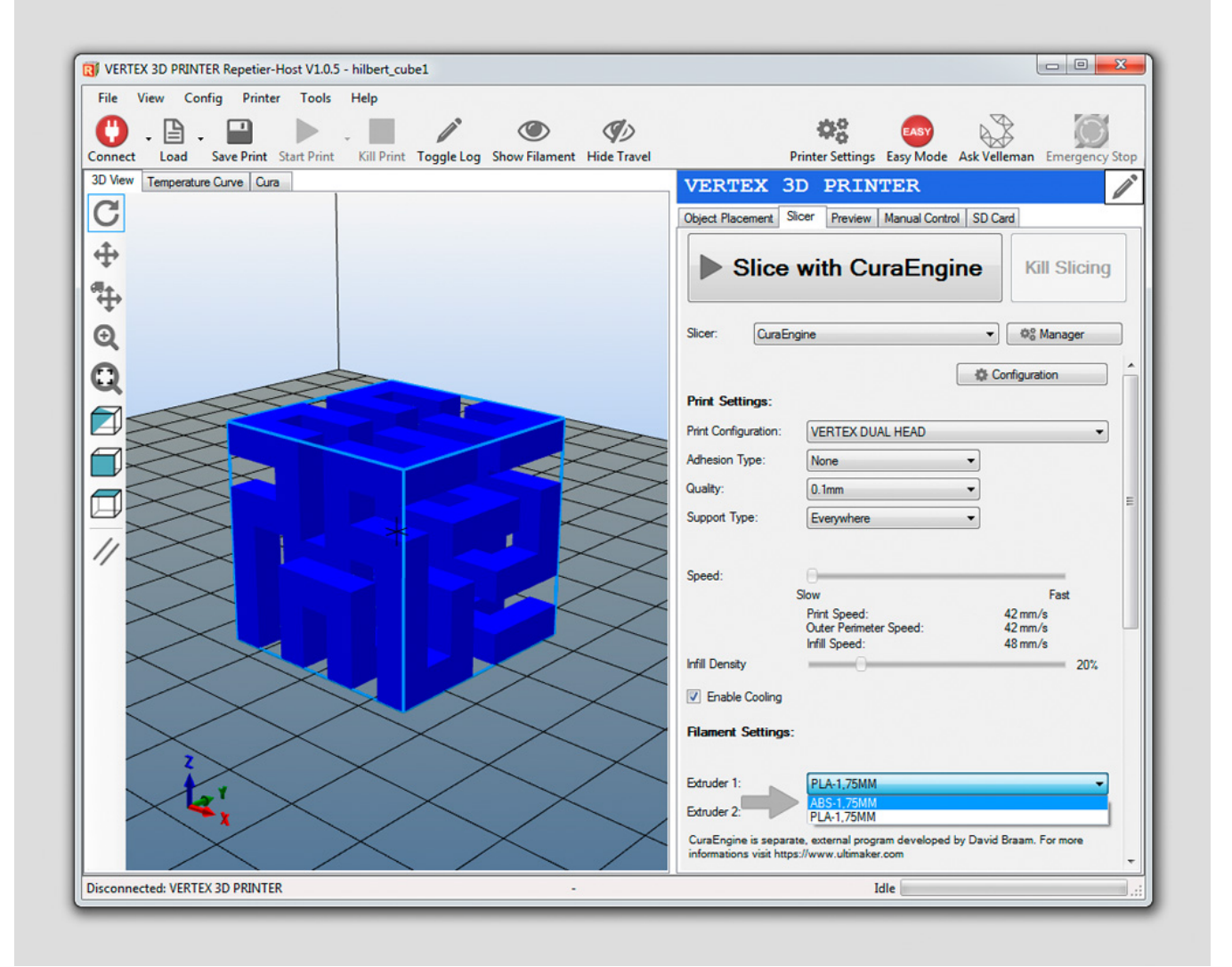

Lorsque vous appuyez sur le gros bouton TRANCHER AVEC CURAENGINE (SLICE WITH CURAENGINE) l'objet sera tranché. Le résultat doit maintenant se présenter comme suit. **Remarquez le matériau de support jaune qui sera imprimé avec la buse 2.**

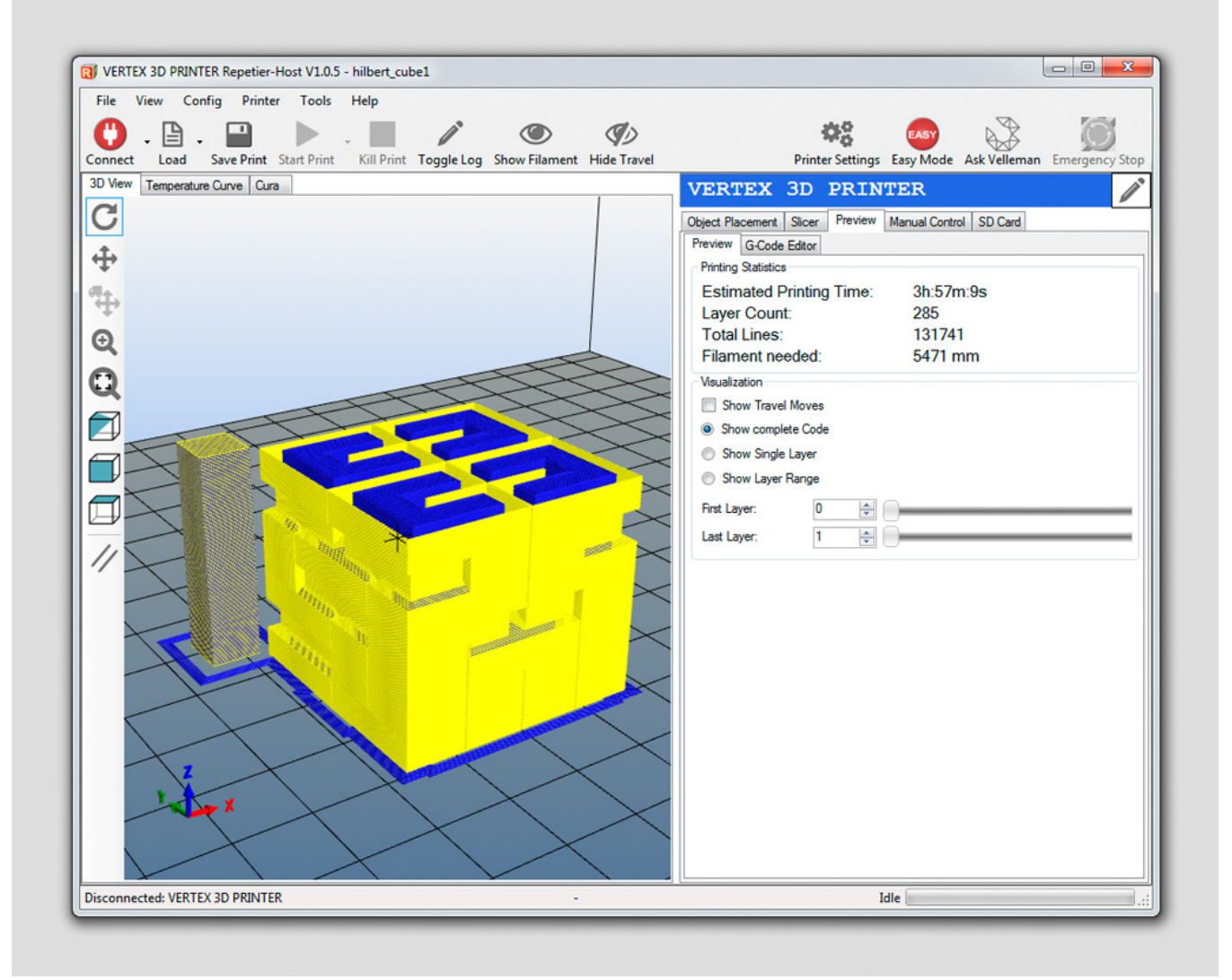

## **PROCESSUS D'IMPRESSION DOUBLE BUSE**

Puisque le processus d'impression est le même si vous imprimez un objet avec 2 couleurs ou un objet avec un matériau de support différent, nous n'analyserons ici que le processus d'impression du bracelet Vertex.

La première couche est le même processus que l'impression avec une couleur, seulement **la collerette a un peu plus de boucles** et elle se trouve près de l'objet. Ceci est fait quand le bouclier suintant utilise la collerette comme base, elle est donc un peu plus grande pour avoir une bonne adhésion à la plate-forme de construction. Les ventilateurs sur la tête d'impression **ne tournent pas sur la première couche lors de l'impression avec deux buses. C'est normal.**